OPTIMISER Gamme PRO et Réseau

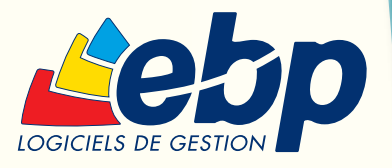

# **Gestion Commerciale** Gammes PRO v13

### Pour les PME

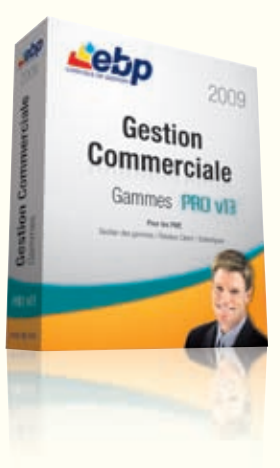

EBP Gestion Commerciale PRO v13 Gammes est le logiciel spécialisé dans la gestion des gammes de produits (ex : taille, matière, couleur…). Tout en vous appuyant sur la puissance d'une gestion, cette solution complète s'adapte à tous vos besoins : achats, ventes, stocks, grille tarifaire par client, gestion de la relation client, recherche par numéro de série… Faites le choix d'un outil toujours plus complet !

**Gagnez** en fonctionnalités

Gérez vos gammes

Partagez vos données

Analysez en quelques clics

**Communiquez** facilement

Gérez votre cycle des achats avec transfert des commandes en bons de réception ou en factu-

res sans aucune ressaisie, avec autant de simplicité que le cycle des ventes.

Déclinez vos articles selon 3 critères de votre choix (ex : taille, matière, couleur). Vous gérez et constituez ainsi vos différentes gammes de produits. Puis visualisez votre stock par article ou par gamme d'articles.

Travaillez en mode réseau\* et profitez de ces nombreux avantages : une information centralisée, des données en temps réel. Puis, offrez à vos commerciaux la saisie des commandes à distance.

Profitez d'une puissance d'analyse importante avec des statistiques détaillées pré-établies (articles/critères, clients, fournisseurs), mais aussi avec des statistiques modulables selon vos besoins à l'aide de tableaux croisés.

Transformez vos données en comptabilité sans aucune ressaisie et transférez-les au format de votre logiciel de comptabilité ou à celui de votre Expert-Comptable\*\*.

LES 5 POINTS CLES

# ZOOM sur des fonctions clés

# **La gestion des ventes**

La gestion des ventes est un élément stratégique dans votre activité commerciale. C'est pourquoi, EBP vous accompagne dans la réalisation de vos documents de vente : de la rédaction d'un devis à l'impression d'une facture.

#### Le circuit des pièces de vente

Gagnez du temps au quotidien dans la réalisation de vos documents de vente. Evitez les ressaisies inutiles et transférez automatiquement vos devis en commandes puis en bons de livraison ou en factures sans aucune ressaisie.

#### La rédaction d'un document de vente

Rédigez facilement vos pièces de vente et adaptez vos factures aux spécificités de votre activité.

#### L'impression d'un document de vente

Présentez à vos clients des documents professionnels à l'aide de nombreux modèles prêts à l'emploi. Puis d'un simple clic, envoyez-les par e-mail.

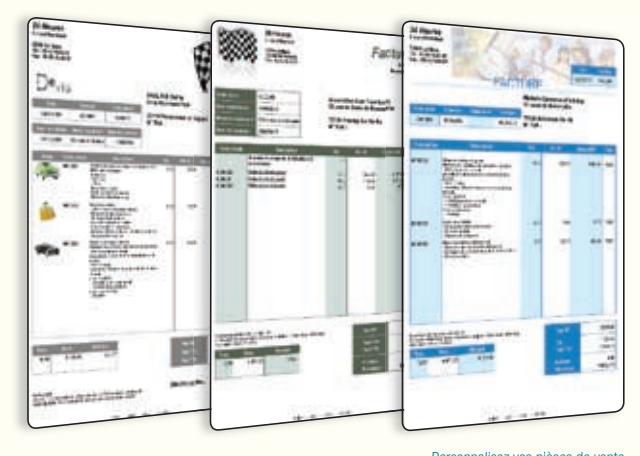

Personnalisez vos pièces de vente aux couleurs de votre entreprise (logo, images...)

## **La gestion des gammes de produits**

Avec EBP, adaptez le logiciel aux spécificités de votre activité. En effet, le logiciel vous permet de décliner les articles selon 3 critères personnalisables. Vous pourrez ainsi constituer vos différentes gammes de produits : taille/couleur/ matière, ou encore appellation/domaine/millésime.

#### La déclinaison sur 3 critères

Personnalisez vos gammes de produits selon les critères de votre choix. Vous travaillez dans le secteur du textile ? Déclinez toutes les tailles, couleurs et matières de vos articles.

#### L'article de référence

Créez votre article de référence « robe d'été ». D'un simple clic, rattachez à cette référence la combinaison qui lui convient. Par exemple, la «robe d'été» est disponible en 3 couleurs, 5 tailles et 2 matières. Le logiciel créera automatiquement tous ces articles.

#### Une gestion des stocks simplifiée

Rupture de stock ? Etablissez très rapidement votre bon de commande fournisseur. Une fois les articles réceptionnés, imprimez autant d'étiquettes codes-barres que d'articles réceptionnés.

#### Le suivi des collections

Un document intitulé « synthèse des achats/ventes par collection » vous permet d'analyser les écarts entre les achats et les ventes d'une collection.

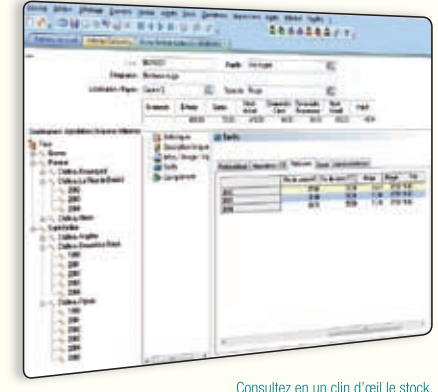

Consultez en un clin d'œil le stock,<br>Les tarifs des gammes de produits. le chiffre d'affaires, ou encore les tarifs des gammes

### **Travailler en réseau avec EBP**

 $\blacksquare$ 

EBP Gestion Commerciale PRO Gammes offre la possibilité de travailler en réseau sur une architecture Client/Serveur. Le logiciel est livré avec un moteur de base de données, Pervasive SQL, adapté aux échanges de données en réseau.

> Ouvrez-vous **les portes du travail simultané et à plusieurs !**

# **La gestion des tarifs et promotions**

Personnalisez vos tarifs en fonction de vos articles et de vos clients. Pour cela, EBP met à votre disposition 4 outils pour vous permettre de déterminer le prix de vos articles selon plusieurs critères.

#### Les 5 tarifs

Adaptez, par exemple, vos tarifs à la répartition de votre clientèle : particulier, grossiste, revendeur. En saisissant un prix d'achat et un coefficient, le logiciel vous calcule automatiquement le prix de vente et le montant de la marge.

#### Les grilles de remises

Définissez vos grilles de remises en fonction de la quantité d'articles vendus ou du chiffre d'affaires généré. Affectez ensuite vos grilles de remises à vos clients ou vos articles.

#### Les grilles de tarifs par client

Réalisez vos grilles de tarifs à partir d'une liste d'articles ou d'une famille d'articles. Puis attribuez telle ou telle grille à vos différents clients.

# **La gestion des stocks**

#### Les soldes et promotions

Rythmez votre activité commerciale en fonction des saisons et des événements. Mettez en place des opérations ciblées et déterminez une date de début et une date de fin d'opération.

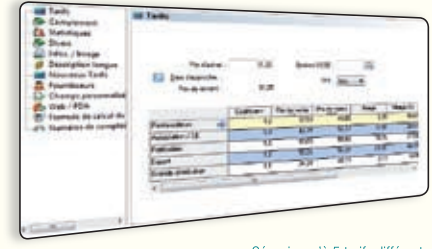

Gérez jusqu'à 5 tarifs différents

Pour gérer vos stocks en toute tranquillité, ce logiciel met à votre disposition une gestion complète des stocks : de la saisie des bons d'entrées et des bons de sorties, à la gestion de l'inventaire.

#### Les documents pour gérer les stocks

La gestion des stocks s'effectue au fur et à mesure des bons d'entrées et des bons de sorties ainsi que lors de la validation des documents de ventes et d'achats.

#### Assemblage / Désassemblage

La fabrication des articles composés a une incidence directe sur la gestion des stocks. Elle décrémente le stock des composants pour incrémenter le stock du composé.

#### Le réapprovisionnement automatique

Evitez les ruptures de stock et mettez en place un système de réapprovisionnement automatique. Pour chacun des articles, définissez le stock minimum et le stock d'alerte.

#### L'inventaire

Saisissez votre inventaire à l'aide d'un assistant et d'un document de synthèse prêt à l'emploi.

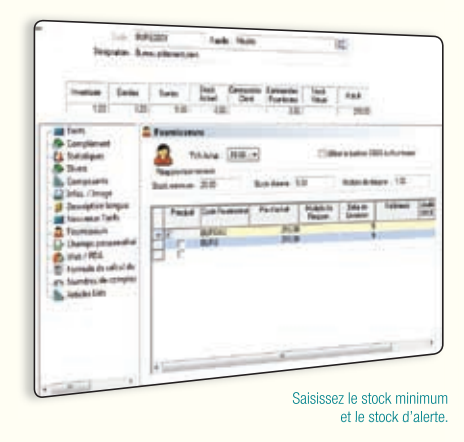

# **La recherche multi-critères**

En quelques clics, grâce à la fonction « recherche multi-critères », vous pouvez effectuer une recherche sur une pièce ou une ligne de pièce selon plusieurs critères que vous aurez définis préalablement.

#### La recherche sur une pièce

Gagnez du temps au quotidien et effectuez vos recherches en fonction de plusieurs critères : date, code client, raison sociale, numéro de la pièce, commercial, date de livraison, référence…

#### La recherche sur une ligne de pièce

Vous pouvez rechercher une pièce ou un article en fonction d'un numéro de série. Saisissez le numéro de série de votre article puis visualisez en un clin d'œil les documents de vente, d'achat et de stock qui s'y rattachent.

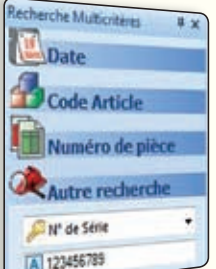

Effectuez une recherche en fonction d'un numéro de série

### Fonctions Principales

#### Caractéristiques générales

- Look Microsoft ® et adaptation aux thèmes Windows® XP et Windows® Vista™ Windows ®
- Volet de navigation
- Affichage d'un tableau de bord à l'ouverture du dossier
- Personnalisation des listes (rajout ou suppression de champs), de tous les modèles d'impressions
- Version réseau (en option)

#### Sécurité des dossiers et outils de maintenance

• Sauvegarde et restauration des données • Gestion des utilisateurs avec définition des droits

#### Gestion des fichiers

- Nombre illimité de dossiers
- Gestion multi-devises
- Fichier client : nombre illimité de contacts, coordonnées bancaires, gestion du type de clients, (National, UE, International, Exonération de taxe), paramétrage d'une échéance
- Gestion des prospects • Adresses de livraison et de facturation
- illimitées
- Appel des clients, fournisseurs et commerciaux grâce au numéroteur téléphonique
- Fichier fournisseur : adresse de commande et d'enlèvement, gestion du type de fournisseurs (National, UE, International)…
- Import des tarifs fournisseurs
- Fichier commercial : formule de calcul des commissions des commerciaux (sur quantité, CA, marge, CA encaissé)
- Fichier article : gestion des frais d'approche, 5 tarifs, insertion d'une image…
- Gestion d'un tarif par client et par article avec grille de remise
- Edition des codes-barres d'articles
- Gestion des soldes et promotions
- Gestion des frais de port par palier, en
- valeur ou en pourcentage
- Gestion de champs personnalisés

### Gestion des ventes et des achats

- Devis, commandes, bons de livraison, bons de réception, factures
- Neuveau Gestion des devis (durée de validité, états d'avancement)
- Gestion de la DEEE (Déchets d'Equipements Electriques et Electroniques)
- Recherche sur les lignes de pièces : numéro de série, code article...
- Formule de calcul sur les lignes de pièces
- Nouveau Gestion des articles liés
- Tri des pièces par date, raison sociale, code ou numéro…
- Saisie déportée des documents de vente (devis, commandes, bons de livraison et factures)
- Facturation HT ou TTC
- Message d'avertissement si vente à perte et sur les articles en rupture de stock au moment de la facturation
- Génération d'une commande fournisseur à partir d'une pièce de vente
- Gestion des remises articles ou clients avec choix de la priorité
- Envoi par e-mail au format PDF, JPEG, TIFF, RTF, EXCEL ®
- Livraison/réception globale ou partielle des commandes clients ou fournisseurs avec gestion des reliquats
- Gestion des relances commandes fournisseurs avec possibilité d'appliquer une nouvelle date de réception prévue
- Transfert des ventes, achats, règlements clients, règlements fournisseurs et ventilations analytiques vers EBP Compta Classic 2009/PRO v13 avec gestion de la TVA sur les débits ou sur les encaissements
- Réapprovisionnement automatique
- Consultation des écritures comptables en temps réel depuis la fiche tiers
- Mise à jour des tarifs en valeur ou en pourcentage, pour tous les articles ou une sélection d'articles
- Historique de toutes les pièces d'un client, accessible depuis la fiche tiers
- Edition des journaux de ventes et d'achats • Edition du portefeuille des commandes
- fournisseurs
- Recherche des articles par référence fournisseur dans les pièces d'achat et les pièces de vente
- Multi-facturation périodique
- Facturation au temps
- Déclaration d'échange de biens à l'expédition et à l'introduction, détaillée ou simplifiée au format intracom récupérable dans le logiciel IDEP/CN8

#### Gestion des stocks

- Bons de sorties, bons d'entrées
- Fabrication des articles composés
- Valorisation du stock au PMP ou dernier prix de revient
- Impressions des mouvements de stock, état de stock, disponibilité des articles, réapprovisionnement
- Impression d'étiquettes articles à partir des bons d'entrées
- Saisie de l'inventaire
- Impression de la rotation du stock

#### Gestion des tailles/couleurs

- Gestion des gammes de produits en déclinant les articles selon 3 critères
- Définition libre du libellé de chaque critère (ex : taille, matière, couleur)
- Visualisation du stock par article et par gamme d'articles

### Suivi des tiers

- Gestion des modes de règlements de type LCR, Prélèvements et Virements, Traite...
- Nouveau EasyView : l'agenda dynamique, synchronisation des données avec l'agenda Outlook
- Gestion des échéances : multi-échéances
- Génération automatique des règlements
- Impression de l'échéancier clients et fournisseurs avec filtre sur les modes de règlements
- Saisie des règlements : clients et fournisseurs • Remise en banque avec édition du borde-
- reau : multi-banques • Nombreuses éditions : étiquettes clients, relevé de factures, relances, portefeuille des commandes clients, courriers et lettres types avec envoi par e-mail, billets à ordre, lettres-chèques…
- Gestion des écarts de règlements

#### Gestion de la Relation Client

- Qualification des clients selon une grille de  $classification (16 status maximum)$
- Création d'une action (appel telephonique, rendez-vous, note, e-mail, courrier, vente)
- Rattachement des actions d'un client à une affaire
- Rappel automatique des rendez-vous et appels téléphoniques à honorer
- Statistiques de temps passé, chiffre d'affaires généré par affaire

### Importation-Exportation

- Génération de fichiers PDF avec envoi par e-mail depuis toutes les éditions et exportations aux formats EXCEL ®, JPEG, TIFF , HTML, RTF
- Transfert en comptabilité des factures clients et fournisseurs, des règlements clients et fournisseurs au format texte : EBP, CEGID (Sisco et PGI), SAGE LIGNE 100, COALA, CCMX (Winner et AS400), CIEL, QUADRATUS, ISAGRI, AZUR, CADOR-DORAC, APISOFT, COTE OUEST, GESTIMUM.
- Importations et exportations paramétrables des fichiers articles, famille d'articles, clients et fournisseurs
- Exportation des ventes vers EBP Cartographie & Décisions PRO<sup>(1)</sup> (logiciel à acquérir séparément)

### **Statistiques**

- Consultation des statistiques depuis la fiche tiers et la fiche article
- Consultation de l'historique des commandes clients et fournisseurs d'un article
- Edition des commissions des commerciaux • Edition du palmarès des commandes
- fournisseurs • Statistiques globales illustrées par un graphique (tableau de bord) avec regroupement de plusieurs dossiers

Document non contractuel - juillet 2008 - Toutes les marques et les produits cités appartiennent à leurs propriétaires respectifs - RCS Versailles B 330838947

Document non contractuel - juliet 2008 - Toutes les marques et les produits cités appartiennent à leurs propriétaires respectifs - RCS Versailles B 330838947 DGESCOMPG

DGESCOMPG

(1)Bientôt disponible

#### **Configurations Minimales Requises:**

- Processeur : P4 2 GHz ou équivalent
- Mémoire : 512 Mo (1 Go pour Windows Vista®) • Ecran : résolution 1024x768 en 16 bits
- Espace disque libre : 500 Mo

#### Systèmes d'exploitation supportés :

- Windows XP ® SP2
- Windows Vista ® SP1\*
- \*Windows Vista ® version 32 bits Windows XP® et Vista® sont des logiciels dont vous devez faire l'acquisition préalablement à l'utilisation du logiciel.

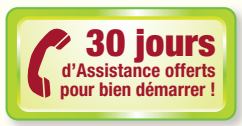